#### Seminario: Thread POSIX Insegnamento di Sistemi di Elaborazione Corso di L.S. In Ing. Elettronica

Ing. Simone Brienza

E-mail: simone.brienza@for.unipi.it Pervasive Computing & Networking Lab (PerLab) http://www.perlab.it Dipartimento di Ingegneria dell'Informazione, Università di Pisa

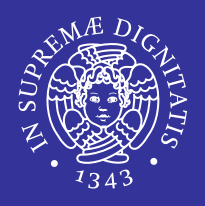

- **Introduzione ai thread POSIX** 
	- operazioni elementari sui thread
- **Sincronizzazione** 
	- Semafori
		- $\Rightarrow$  semafori di mutua esclusione
		- $\Rightarrow$  semafori generali
		- $\Rightarrow$  utilizzo ed esempi
	- Variabili condition
		- $\Rightarrow$  generalità
		- $\Rightarrow$  utilizzo ed esempi

#### Thread POSIX: aspetti preliminari

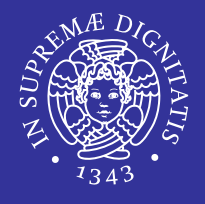

- La programmazione concorrente è l'insieme di tecniche e di strumenti necessari a poter supportare più attività simultanee in una applicazione software.
- Caratteristica dei sistemi multiprogrammati.
- Consente a più utenti di accedere contemporaneamente ad un sistema informatico
- Consente ad un solo utente l'esecuzione di più programmi simultaneamente
- Consente ad un singolo programma di scomporre la propria attività in più attività concorrenti

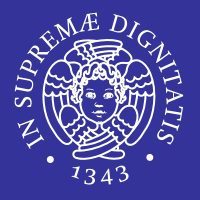

- Programma : è un'entità statica che rimane immutata durante l'esecuzione ed è costituita dal codice oggetto generato dalla compilazione del codice sorgente.
- Processo: è l'entità utilizzata dal sistema operativo per rappresentare una specifica esecuzione di un programma. Esso è quindi un'entità dinamica, che dipende dai dati che vengono elaborati e dalle operazioni eseguite su di essi. Il processo è caratterizzato:
	- dal codice eseguibile
	- dall'insieme di tutte le informazioni che ne definiscono lo stato
		- $\Rightarrow$  contenuto della memoria indirizzata
		- $\Rightarrow$  i thread
		- $\Rightarrow$  i descrittori dei file e delle periferiche in uso.

#### Processo vs Thread(1 di 2)

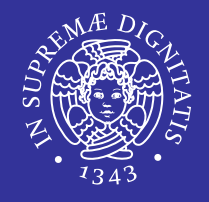

- Processo: è l'unità di condivisione delle risorse, alcune delle quali possono essere inizialmente ereditate dal padre.
	- **Ogni processo ha:** 
		- $\Rightarrow$  spazio di indirizzamento privato
		- $\Rightarrow$  stack
		- $\Rightarrow$  heap.
	- Due processi non dividono mai lo spazio di indirizzamento
- Thread : è un flusso di esecuzione indipendente che condivide tutte le sue risorse, incluso lo spazio di indirizzamento, con altri thread
	- **I thread girano su memoria condivisa nell'ambito dello stesso** programma, quando un thread viene creato condivide il suo spazio di memoria con gli altri threads che fanno parte del processo
	- Sono anche chiamati *lightweight process* o *processi leggeri* perchè possiedono un contesto più snello rispetto ai processi

#### Processo vs Thread(2 di 2)

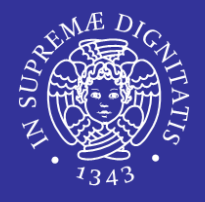

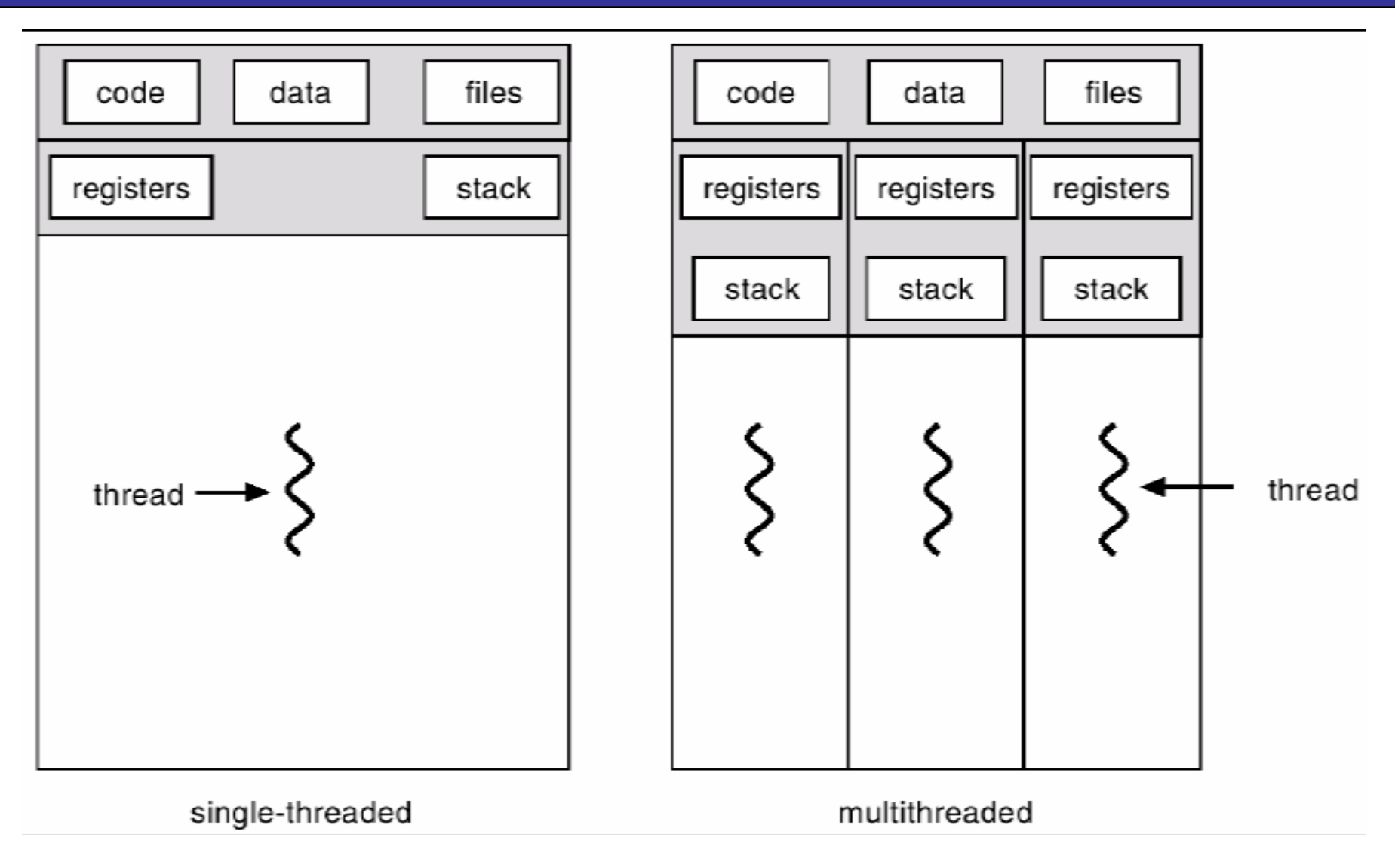

#### Thread

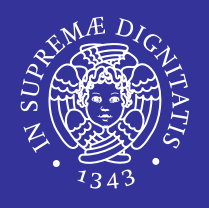

#### Thread

- è l'unità granulare in cui un processo può essere suddiviso e che può essere eseguito in parallelo ad altri thread
- è parte del processo, ma viene eseguito in maniera concorrente ed indipendente internamente al processo stesso
- **I** insieme di istruzioni che vengono eseguite in modo indipendente rispetto al main
- Stato di un thread  $\rightarrow$  definito da:
	- stack
	- **P**registri
	- dati privati

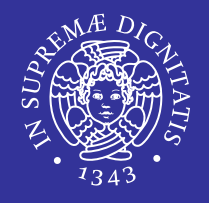

- Un esempio di applicazione che può far uso di più thread è un browser Web, che usa un thread distinto per scaricare ogni immagine in una pagina Web contenente più immagini.
- Un altro esempio è costituito dai processi server che possono rispondere contemporaneamente alle richieste provenienti da più utenti.

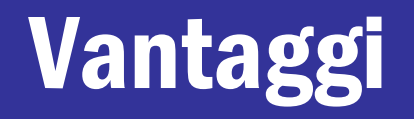

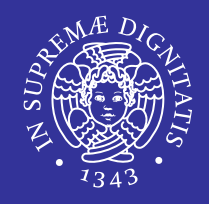

- Visibilità dei dati globali
	- condivisione di oggetti semplificata.
- Più flussi di esecuzione.
- Gestione semplice di eventi asincroni (I/O)
- Comunicazioni veloci
	- Tutti i thread di un processo condividono lo stesso spazio di indirizzamento, quindi le comunicazioni tra thread sono più semplici delle comunicazioni tra processi.
- Context switch veloce
	- Nel passaggio da un thread ad un altro di uno stesso processo viene mantenuta buona parte dell'ambiente.

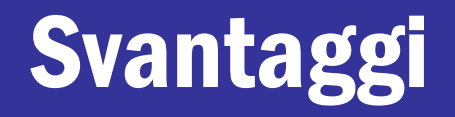

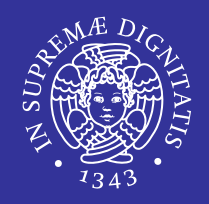

- Concorrenza invece di parallelismo
	- **Exercise la mutua esclusione**
- **I thread di un programma usano il sistema operativo** mediante system call che usano dati e tabelle di sistema dedicate al processo →
	- Le syscall devono essere costruite in modo da poter essere utilizzate da più thread contemporaneamente.

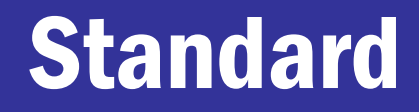

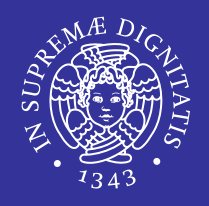

- Standard ANSI/IEEE POSIX 1003.1 (1990)
	- Lo standard specifica l'interfaccia di programmazione (Application Program Interface - API) dei thread.
	- **I thread POSIX sono noti come PThread.**

# Funzioni delle API per Pthread

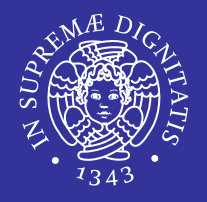

- Le API per PThread distinguono le funzioni in 3 gruppi:
	- **Thread management** 
		- $\Rightarrow$  funzioni per creare, eliminare, attendere la fine dei pthread
	- **Nutexes:** 
		- $\Rightarrow$  funzioni per supportare un tipo di sincronizzazione semplice chiamata "mutex" (mutua esclusione).
		- $\Rightarrow$  funzioni per creare ed eliminare la struttura per la mutua esclusione di una risorsa, acquisire e rilasciare tale risorsa.
	- **Condition variables:** 
		- $\Rightarrow$  funzioni a supporto di una sincronizzazione più complessa, dipendente dal valore di variabili, secondo i modi definite dal programmatore.
		- $\Rightarrow$  funzioni per creare ed eliminare la struttura per la sincronizzazione, per attendere e segnalare le modifiche delle variabili.

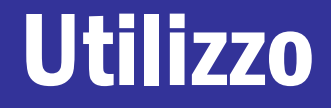

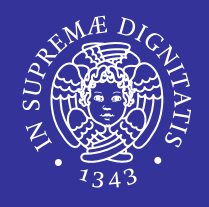

#### Utilizzo

 includere l'header della libreria che contiene le definizioni dei pthread

#include <pthread.h>

 $\Rightarrow$  Per interpretare correttamente i messaggi di errore è necessario anche includere l'header <errno.h>

compilare specificando la libreria

gcc <opzioni> -lpthread

- $\Rightarrow$  Libreria pthread (libpthread)  $\rightarrow$  1pthread
- $\Rightarrow$  Per ulteriori informazioni sulla compilazione fare riferimento alla documentazione della piattaforma utilizzata man pthread o man pthreads

#### Convenzione sui nomi delle funzioni

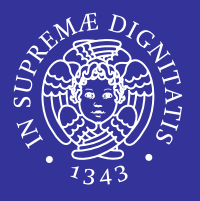

- Gli identificatori della libreria dei Pthread iniziano con pthread\_
	- pthread
		- $\Rightarrow$  indica la gestione dei thread in generale
	- pthread attr
		- $\Rightarrow$  funzioni per gestire proprietà dei thread
	- pthread\_mutex\_
		- $\Rightarrow$  gestione della mutua esclusione
	- pthread\_mutexattr\_
		- $\Rightarrow$  proprietà delle strutture per la mutua esclusione
	- pthread\_cond\_
		- $\Rightarrow$  gestione delle variabili di condizione
	- pthread\_condattr\_
		- $\Rightarrow$  proprietà delle variabili di condizione
	- pthread key
		- $\Rightarrow$  dati speciali dei thread

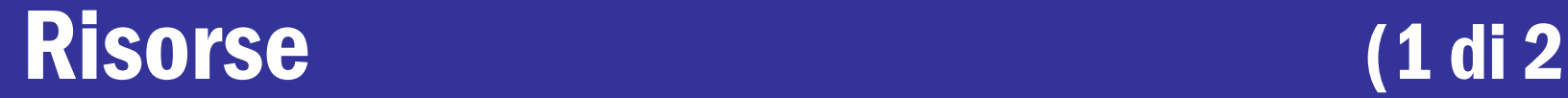

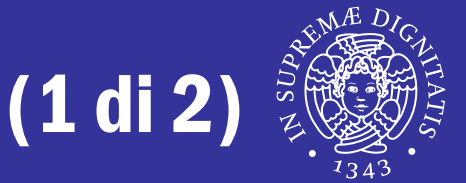

- POSIX Threads Programming Tutorial
	- http://www.llnl.gov/computing/tutorials/pthreads/
- **E** Libri (consultazione)
	- B. Lewis, D. Berg, "*Threads Primer*", Prentice Hall
	- D. Butenhof, "*Programming With POSIX Threads*", Addison Wesley
	- B. Nichols et al, "*Pthreads Programming*", O'Reilly

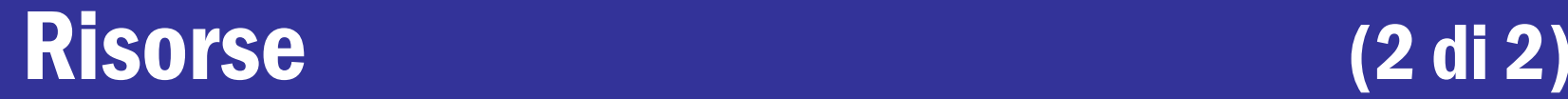

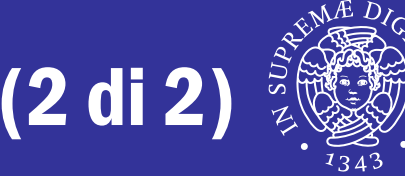

#### ■ Manpages

- pacchetto manpages-posix-dev (Debian)
- man pthread.h
- man <nomefunzione>

#### Manuale GNU libc

■ http://www.gnu.org/software/libc/manual/html\_node/P OSIX-Threads.html

#### Gestione dei thread

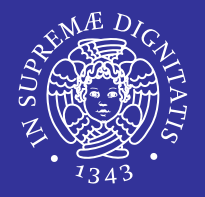

- All'interno di un programma un thread è rappresentato da un identificatore
	- tipo opaco pthread\_t
- Attributi di un thread
	- tipo opaco pthread attr t

Tipo Opaco: si definiscono così strutture ed altri oggetti usati da una libreria, la cui struttura interna non deve essere vista dal programma chiamante (da cui il nome) che li deve utilizzare solo attraverso dalle opportune funzioni di gestione.

# Identificatore del thread

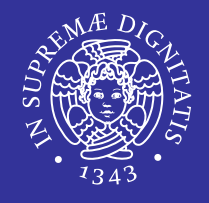

**Processo: process id (pid)** pid\_t **Thread:** thread id (tid) pthread t

pthread\_t **pthread\_self**( void )

restituisce il tid del thread chiamante

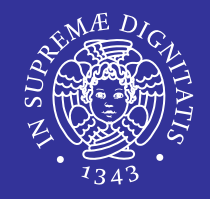

int **pthread\_equal**( pthread\_t t1, pthread\_t t2 )

#### confronta i due identificatori di thread.

■ 1 se i due identificatori sono uguali

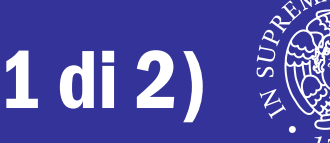

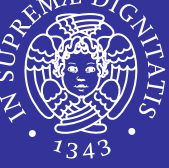

```
int pthread_create( pthread_t *thread,
const pthread_attr_t *attr,
void *(*start_routine)(void *),
void *arg )
```
 crea una thread e lo rende eseguibile, cioè lo mette a disposizione dello scheduler che prima o poi lo farà partire.

# Creazione di un thread (2 di 2)

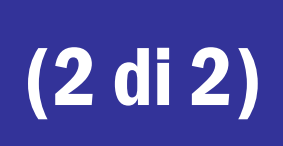

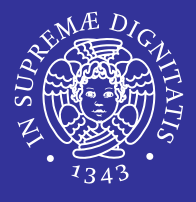

- pthread\_t \*thread
	- puntatore ad un identificatore di thread in cui verrà scritto l'identificatore univoco del thread creato (se creato con successo)
- const pthread attr t \*attr
	- attributi del processo da creare: può indicare le caratteristiche del thread riguardo alle operazioni di join o allo scheduling
	- se NULL usa valori di default
- void \*(\*start\_routine)(void \*)
	- è il nome (indirizzo) della funzione da eseguire alla creazione del thread
- void \*arg
	- **puntatore che viene passato come argomento a** start\_routine.
- Valore di ritorno
	- $\blacksquare$  0 in assenza di errore
	- diverso da zero altrimenti
		- $\Rightarrow$  attributi errati
		- $\Rightarrow$  mancanza di risorse

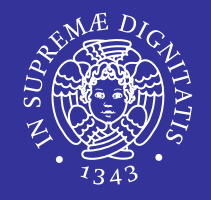

void **pthread\_exit**( void \*value\_ptr )

- Termina l'esecuzione del thread da cui viene chiamata
- Il sistema libera le risorse allocate al thread.
- Se il main termina prima che i thread da lui creati siano terminati e non chiama la funzione pthread\_exit, allora tutti i thread sono terminati. Se invece il main chiama pthread\_exit allora i thread possono continuare a vivere fino alla loro terminazione.
- void \*value\_ptr
	- valore di ritorno del thread consultabile da altri thread attraverso la funzione pthread\_join (che vedremo in seguito)

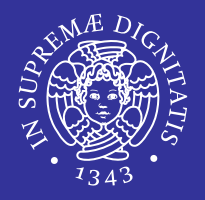

# Senza uno scheduling esplicito, i Pthreads sono schedulati dal Kernel in maniera

# RANDOM

ı

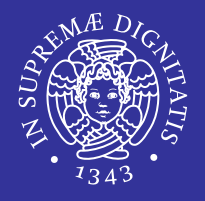

- Lo scheduler della CPU può revocare IN QUALSIASI MOMENTO l'esecuzione al thread in esecuzione.
	- E' compito ESCLUSIVO del programmatore fare in modo che le strutture dati siano SEMPRE consistenti.

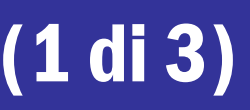

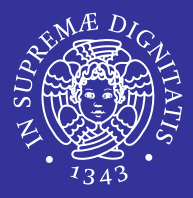

#### #include <pthread.h>

- #include <stdio.h>
- #include <stdlib.h>
- #include <string.h>
- #define NUM THREADS 5

```
void *PrintHello(void *num) { /* Corpo del thread */
   int num_par = *( (int*)num);
    printf("%d: Hello World!\n", num_par);
    pthread_exit(NULL); }
```
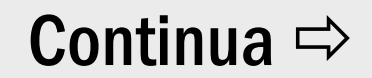

#### Esempio 1: creazione e terminazione (2 di 3)

```
int main (int argc, char *argv[]) {
    pthread_t threads[NUM_THREADS];
    int ids[NUM_THREADS];
    int rc, t;
   for(t=0; t<NUM_THREADS; t++) {
         printf("Creating thread %d\n", t);
        ids[t] = t;rc = pthread_create(&threads[t], NULL, PrintHello, (void*) 
\&ids[t]);
         if (rc){
           printf("ERROR; return code from pthread create() is d\n\alpha", rc);
           exit(-1);}
    }
    pthread_exit(NULL);
}
```
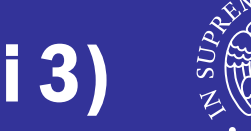

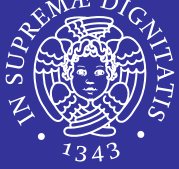

#### Eseguire più volte il programma Cosa accade?

#### Provare a commentare in main() la funzione pthread\_exit(NULL)

Cosa accade?

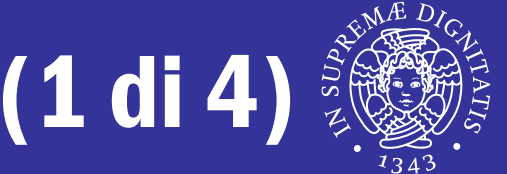

- La pthread\_create prevede un puntatore per il passaggio dei parametri al thread nel momento in cui comincia l'esecuzione.
- Si ponga attenzione nel caso il *thread* debba modificare i parametri, oppure il *chiamante* debba modificare i parametri.

#### Passaggio parametri (2 di 4)

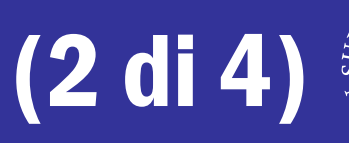

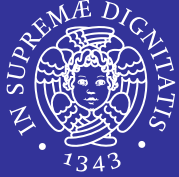

- Per riferimento con un cast a void\*
- **Esempio (errato)**  $1/2$

```
int rc, t;
for(t=0; t<NUM_THREADS; t++) {
    printf("Creating thread %d\n", t);
   rc = phread\_create(&threads[t], NULL, Printhello, (void *) & t); ...
}
```
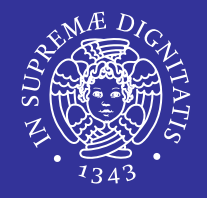

■ Esempio (errato) 2/2

}

```
/* Include */
#include <pthread.h>
#include <stdio.h>
#include <stdlib.h>
#define NUM THREADS 5
/* Corpo del thread */
void *PrintHello(void *num) {
    printf("\n%d: Hello World!\n", *(int *) num);
   *(int *)num = 0 \times 0fff2345;
    pthread_exit(NULL);
```
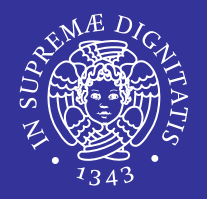

Quali sono gli errori in questo programma?

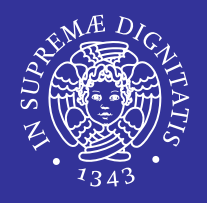

- Gli errori sono DUE:
- Si passa come parametro al thread un valore che poi viene modificato all' interno del main()
- Ancora più grave, si modifica all' interno del thread un valore usato all' interno del main().

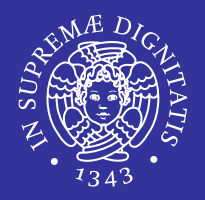

Cosa provocano questi errori?

# Passaggio parametri (3 di 4)

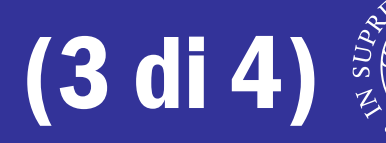

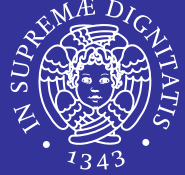

- Esempio (corretto)
	- **Bisogna creare una struttura dati UNIVOCA per ogni** thread, nel momento in cui si modificano i parametri.

```
int *taskids[NUM_THREADS];
for(t=0; t<NUM_THREADS; t++){
   taskids[t] = (int * ) malloc(sizeof(int));
   *taskids[t] = t:
    printf("Creating thread %d\n", t);
    rc = pthread_create(&threads[t], NULL, PrintHello, (void *) taskids[t]);
 ...
}
```
# Passaggio parametri (4 di 4)

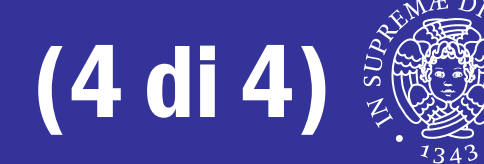

- Esempio (corretto) Versione alternativa
	- Il valore della variabile *t* è copiato nell'array *taskids* nella cella di indice *t*: il thread riceve l'indirizzo della cella dell'array associata al proprio indice ed è l'unico thread ad usarlo.

```
int taskids[NUM_THREADS];
for(t=0; t<NUM_THREADS; t++){
  taskids[t] = t:
    printf("Creating thread %d\n", t);
    rc = pthread_create(&threads[t], NULL, PrintHello, (void*) &taskids[t]);
 ...
}
```
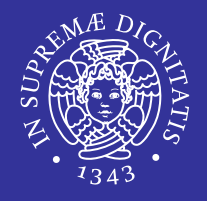

```
/* Include */
#include <pthread.h>
#include <stdio.h>
#include <stdlib.h>
#define NUM THREADS 5
/* Corpo del thread */
void *PrintHello(void *num) {
    printf("%d: Hello World!\n", *(int *) num);
   *(int *) num = 0 \times 0fff2345;
    pthread_exit(NULL);
}
```
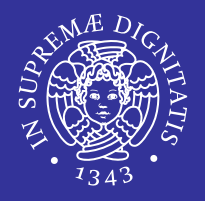

#### Qual è la differenza? Perchè ora la modifica NON ha effetto sugli altri thread?

# Esempio: Passaggio parametri (1 di 2)

Passaggio di due parametri

```
struct tipo {
    int par1;
    int par2;
};
...
struct tipo taskpars[NUM_THREADS];
for(t=0; t<NUM_THREADS; t++){
   taskpars[t].par1 = t;taskpars[t].par2 = 20 + t;
    printf("Creating thread %d\n", t);
    rc = pthread_create(&threads[t], NULL, PrintHello, (void*)&taskpars[t]);
```
...

# Esempio: Passaggio parametri (2 di 2)

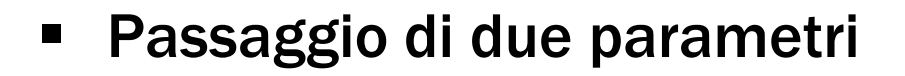

```
void *PrintHello(void *par) {
   int id = ((struct tipo *) par)->par1;
   int num = ((struct tipo *) par)->par2;
    printf("\n%d: Hello World! My number: %d\n", id, num);
    pthread_exit(NULL);
}
```
#### Sincronizzazione

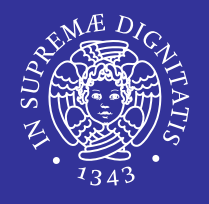

- Forma elementare di sincronizzazione
	- **I** il thread che effettua il join si blocca finché uno specifico thread non termina
	- il thread che effettua il join può ottenere lo stato del thread che termina
- **Example 2** Attributo detachstate di un thread specifica se si può invocare o no la funzione join su un certo thread
	- un thread è joinable per default

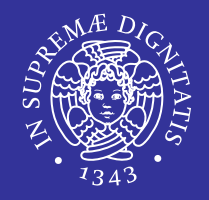

int **pthread\_join**( pthread\_t \*thread, void \*\*value )

- pthread\_t \*thread
	- identificatore del thread di cui attendere la terminazione
- void \*\*value
	- valore restituito dal thread che termina
- Valore di ritorno
	- $\blacksquare$  0 in caso di successo
	- **EINVAL se il thread da attendere non è joinable**
	- $\blacksquare$  ERSCH se non è stato trovato nessun thread corrispondente all'identificatore specificato

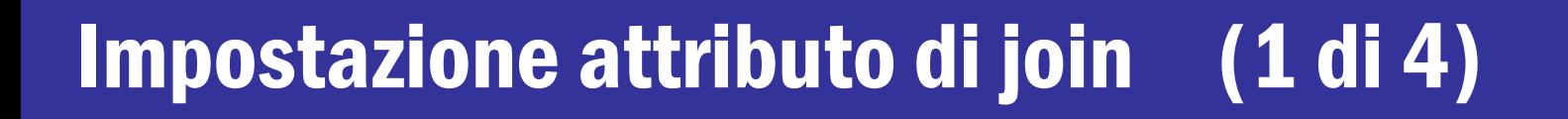

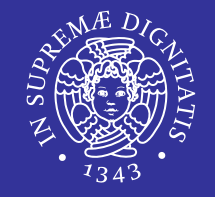

int **pthread\_attr\_init**( pthread\_attr\_t \*attr )

**Inizializza gli attributi del pthread** 

int **pthread attr destroy** ( pthread attr t \*attr)

Distrugge l'attributo

#### Impostazione attributo di join (2 di 4)

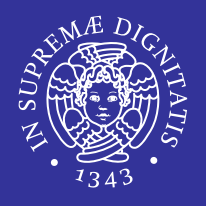

- Un thread può essere:
	- *Joinable*: i thread non sono rilasciati automaticamente ma rimangono come zombie finchè altri thread non effettuano delle join
	- *Detached*: i thread detached sono rilasciati automaticamente e non possono essere oggetto di join da parte di altri thread.

```
int pthread_attr_setdetachstate( pthread_attr_t *attr, 
int detachstate )
```
- Detach può essere:
	- PTHREAD\_CREATE\_DETACHED
	- PTHREAD\_CREATE\_JOINABLE.

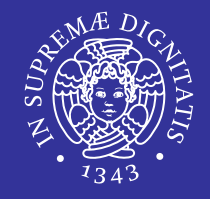

```
/* Attributo */ 
pthread attr t attr;
/* Inizializzazione esplicita dello stato joinable */
pthread attr init(&attr);
pthread_attr_setdetachstate(&attr, PTHREAD_CREATE_JOINABLE);
...
pthread_attr_destroy(&attr);
```
#### Impostazione attributo di join (4 di 4)

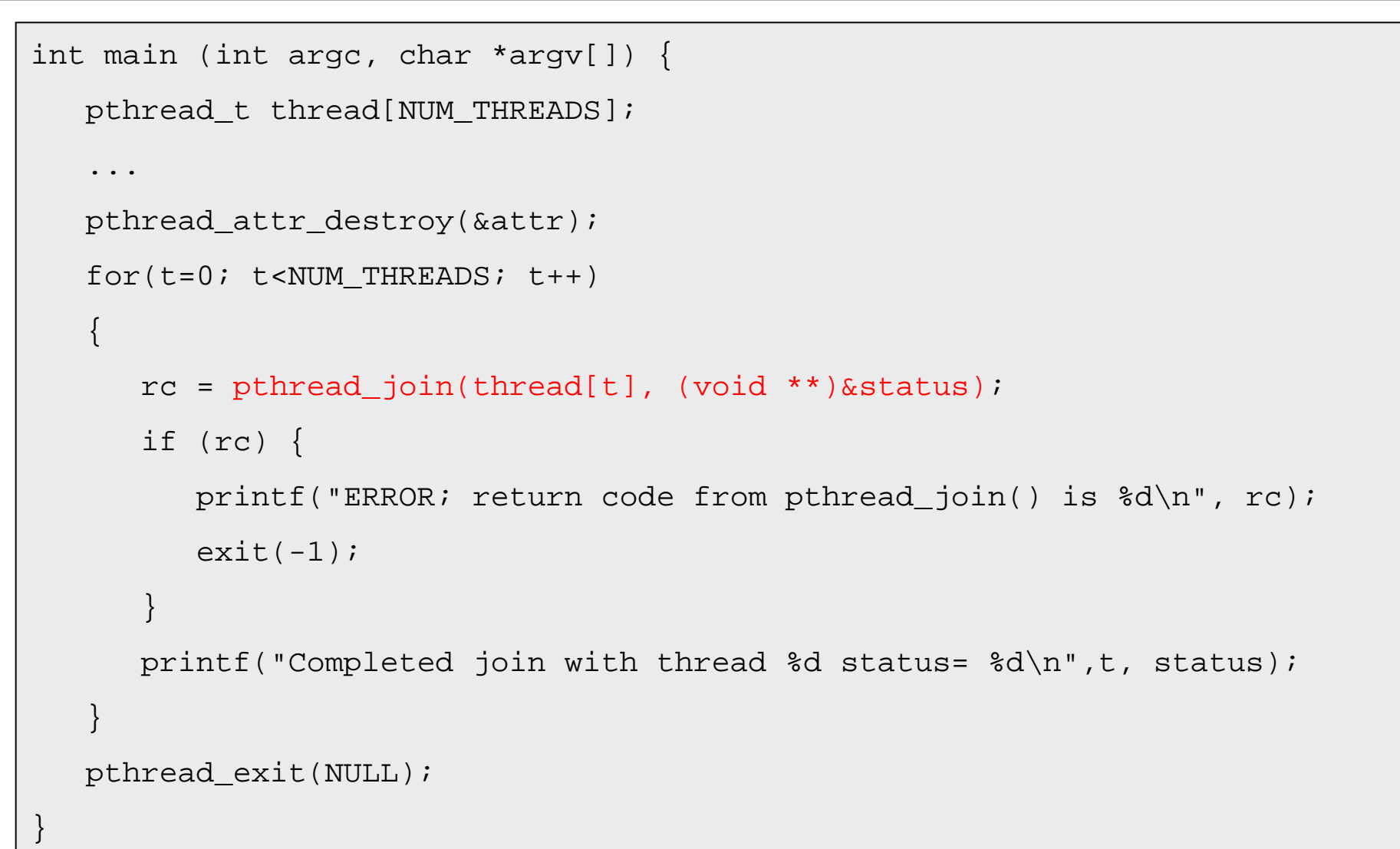

#### Esempio 3: thread join (1 di 3)

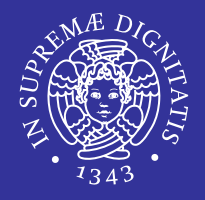

```
/* Include */
#include <pthread.h>
#include <stdio.h>
#include <stdlib.h>
#define NUM THREADS 5
void *PrintHello(void *num) {
```
}

```
 printf("\n%d: Hello World!\n", num);
 pthread_exit(NULL);
```
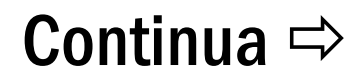

# Esempio 3: thread join (2 di 3)

 $\left\{\begin{array}{c} \end{array}\right\}$ 

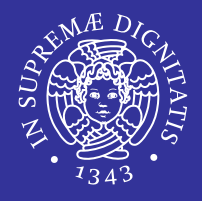

```
int main (int argc, char *argv[]) {
  pthread t threads[NUM_THREADS];
   void *status;
    int rc, t;
  pthread attr t attr;
    /* Inizializzazione esplicita dello stato joinable */
   pthread attr init(&attr);
  pthread attr setdetachstate(&attr, PTHREAD CREATE JOINABLE);
   for(t=0; t<NUM THREADS; t++){
       printf("Creating thread %d\n", t);
       rc = pthread_create(&threads[t], &attr, PrintHello, (void *)t);
       if (rc){
         printf("ERROR; return code from pthread_create() is d\n\alpha", rc);
         exit(-1); }
                                                              Continua ⇒
```
## Esempio 3: thread join (3 di 3)

}

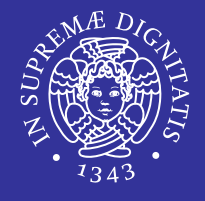

```
for(t=0; t<NUM THREADS; t++){
     rc = phread\_join(threads[t], (void **) & status); if (rc) {
        printf("ERROR; return code from pthread join() is d\n\alpha", rc);
        exit(-1); }
      printf("Completed join with thread %d status= %d\n",t, status);
 }
  printf ("Main(): Atteso su %d threads. Fatto \n", NUM THREADS);
   /*Rimuovi oggetti ed esci*/
   pthread_attr_destroy(&attr);
   pthread_exit(NULL);
```
#### Problemi della Programmazione Concorrente

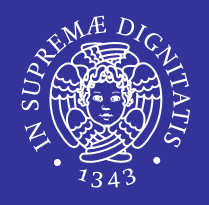

- Programmare in maniera concorrente è bello, utile e porta un incremento delle performance notevole, ma...
- E' notevole anche l'incremento dei problemi per il programmatore!

...

 Con l'introduzione della concorrenza, e della sincronizzazione, si introducono in parallelo dei problemi che normalmente, nella programmazione sequenziale, non esistono:

> PROBLEMA DELLA MUTUA ESCLUSIONE PROBLEMA DEL DEADLOCK

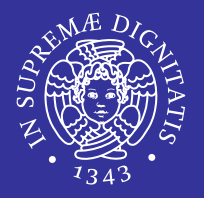

#### Grazie per l'attenzione.